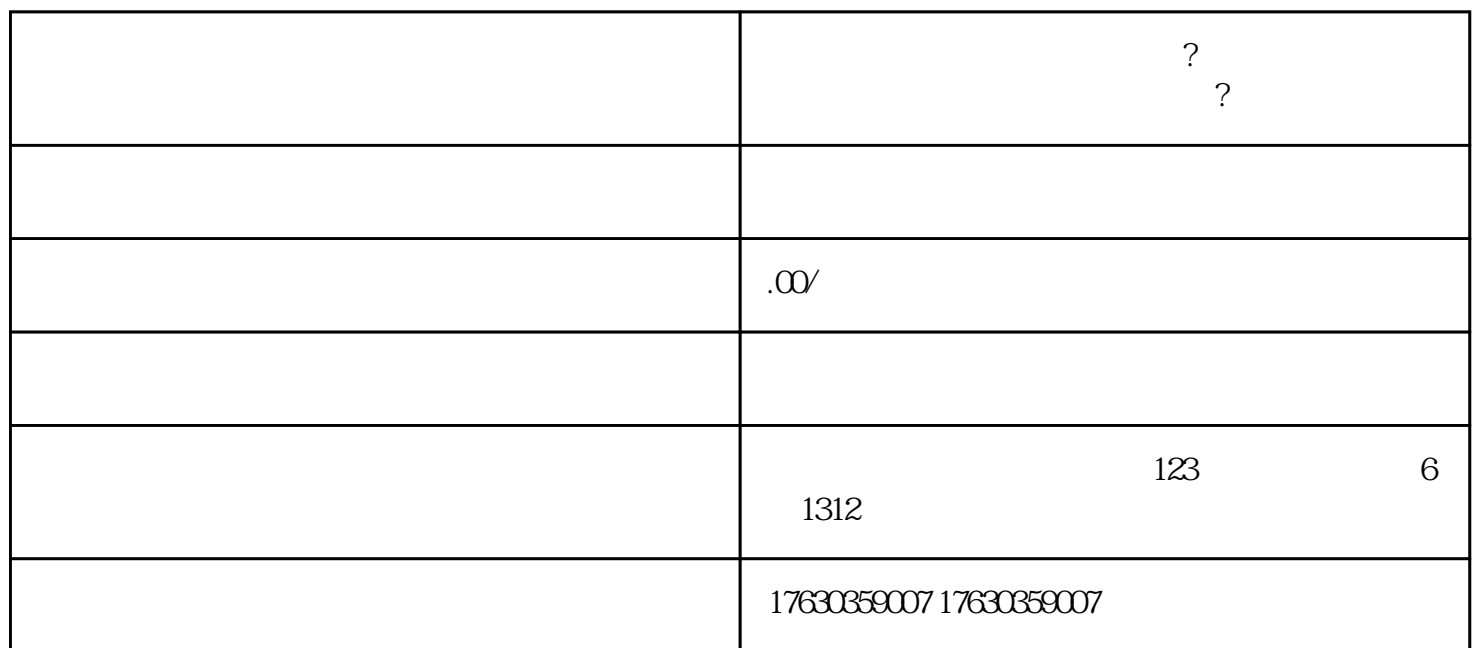

tingxian out the extension and the extension and a state of the extension of the extension of the extension of the extension of the extension of the extension of the extension of the extension of the extension of the exten